## **USER MANUAL TABLE OF CONTENTS**

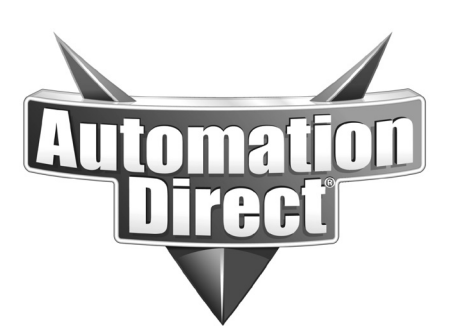

## **GS1 AC DRIVES USER MANUAL**

<span id="page-0-0"></span>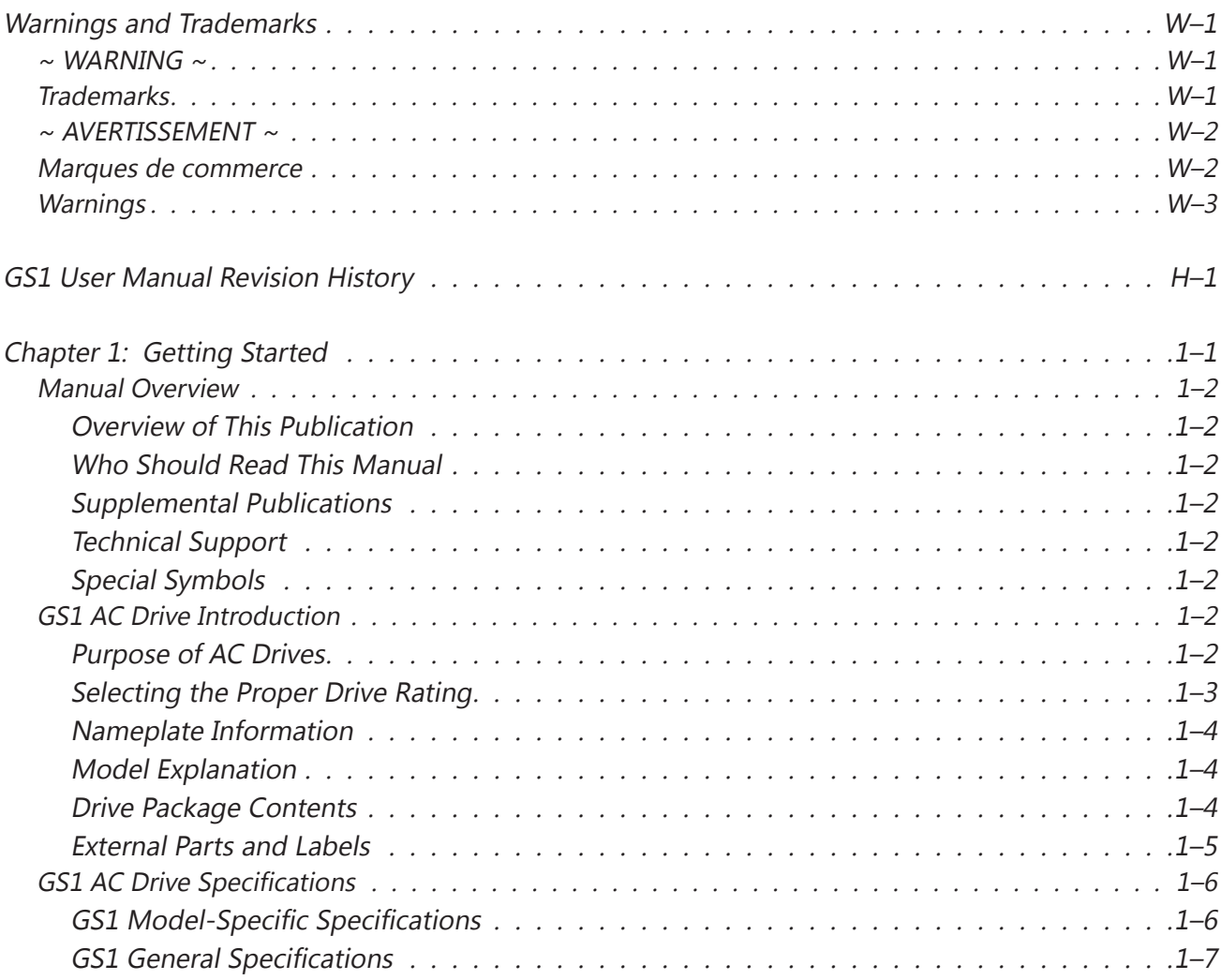

## <span id="page-1-0"></span>**User Manual Table of Contents**

 $\Box$ 

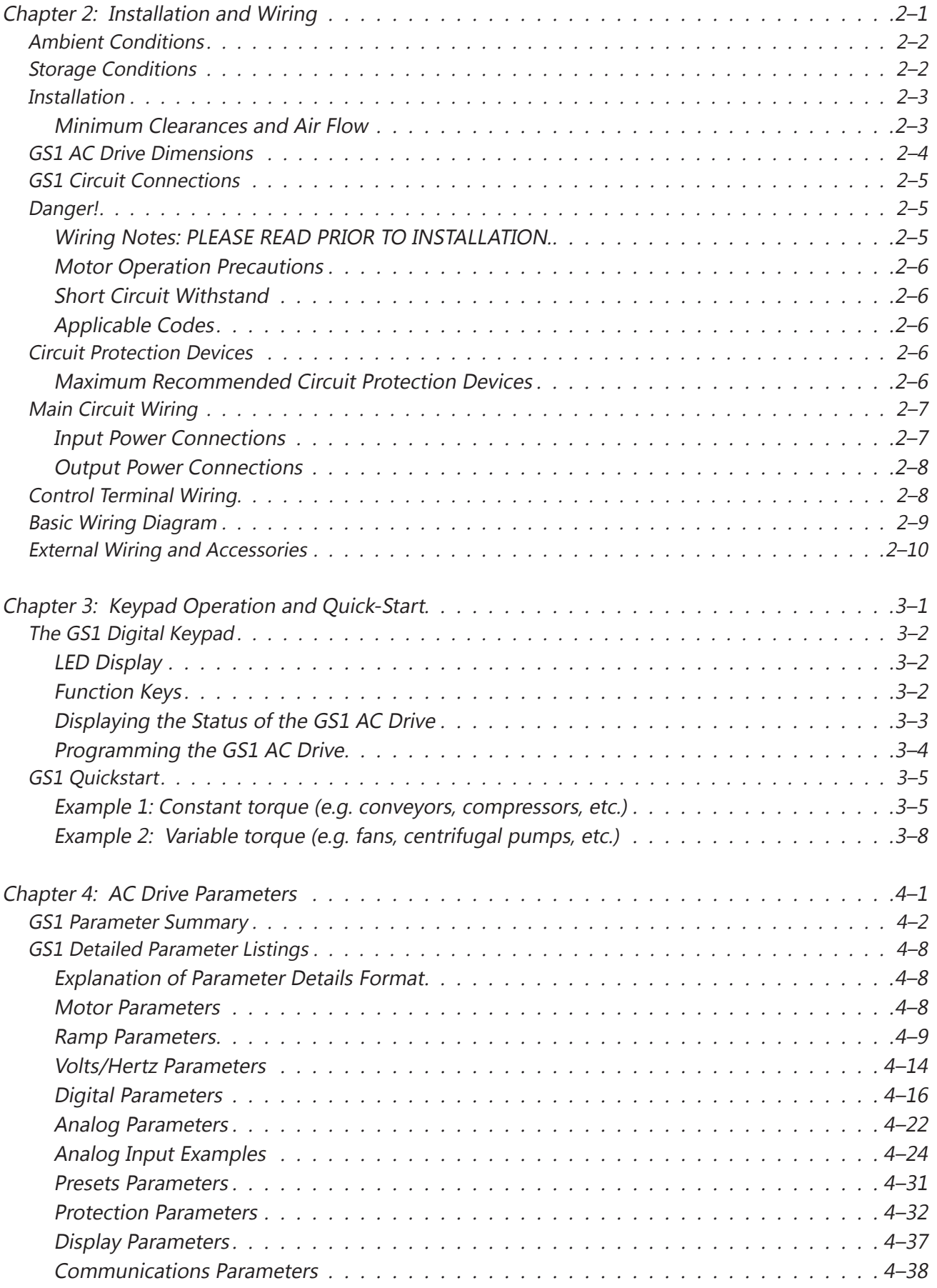

Ð

<span id="page-2-0"></span>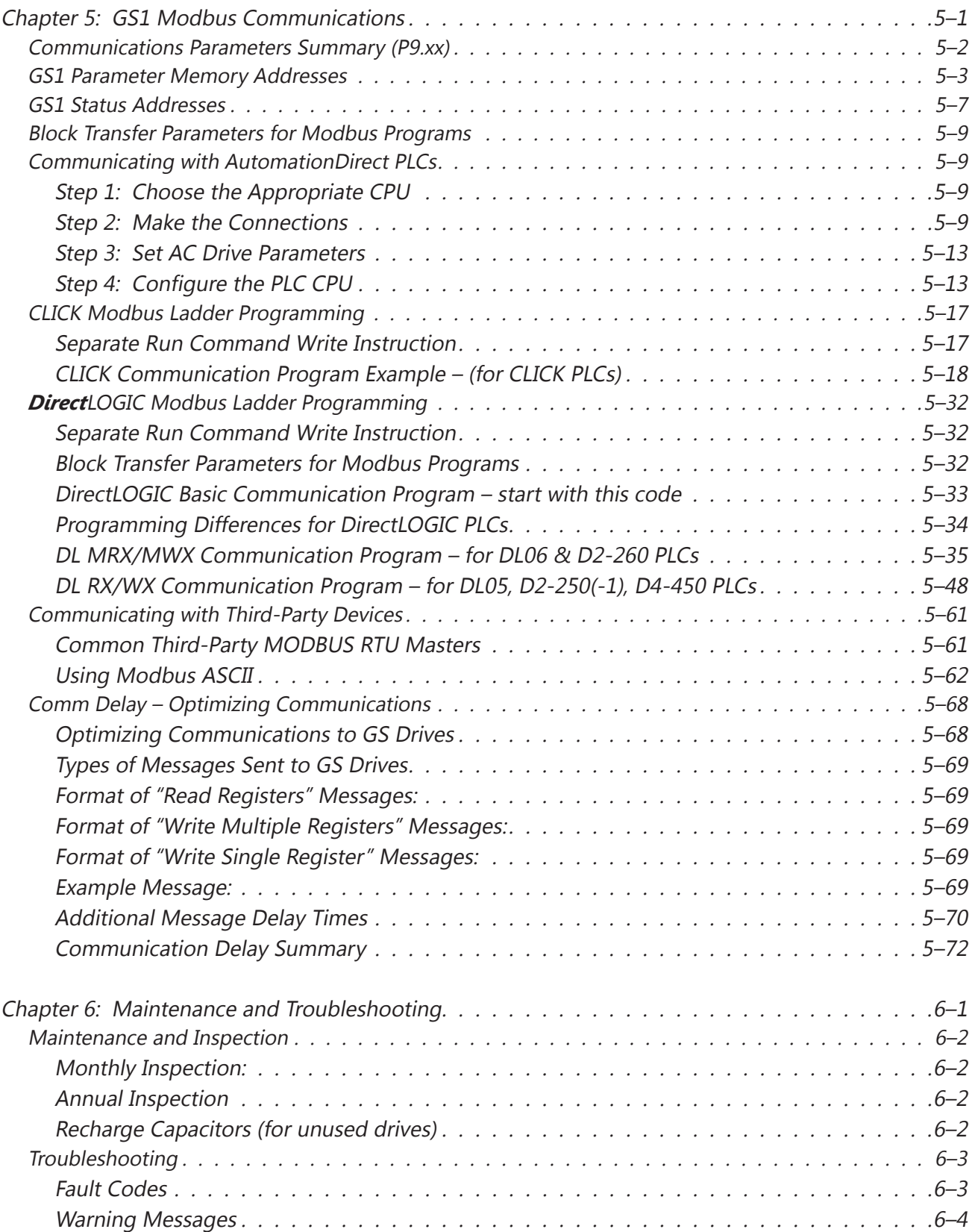

## <span id="page-3-0"></span>**User Manual Table of Contents**

B

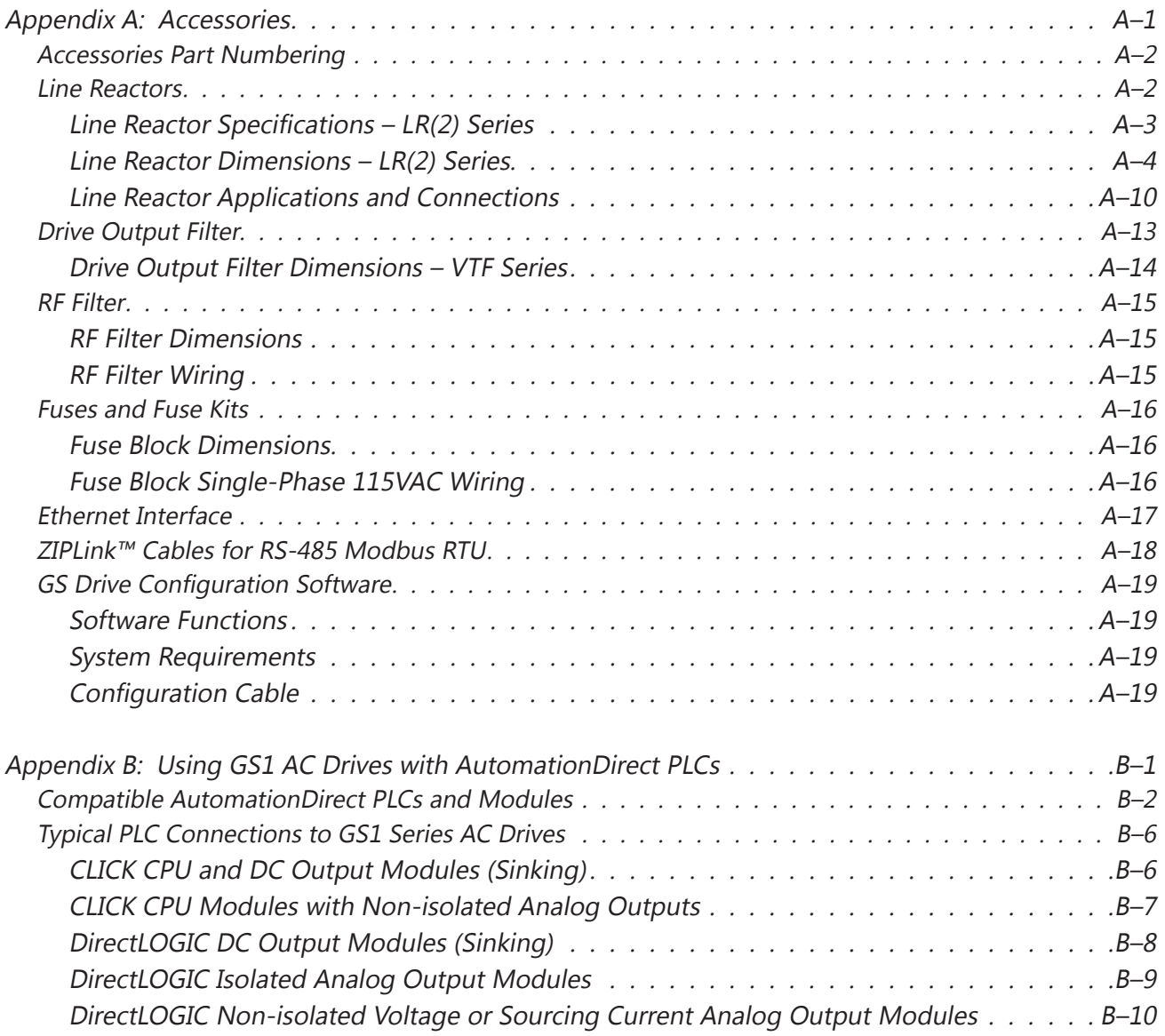